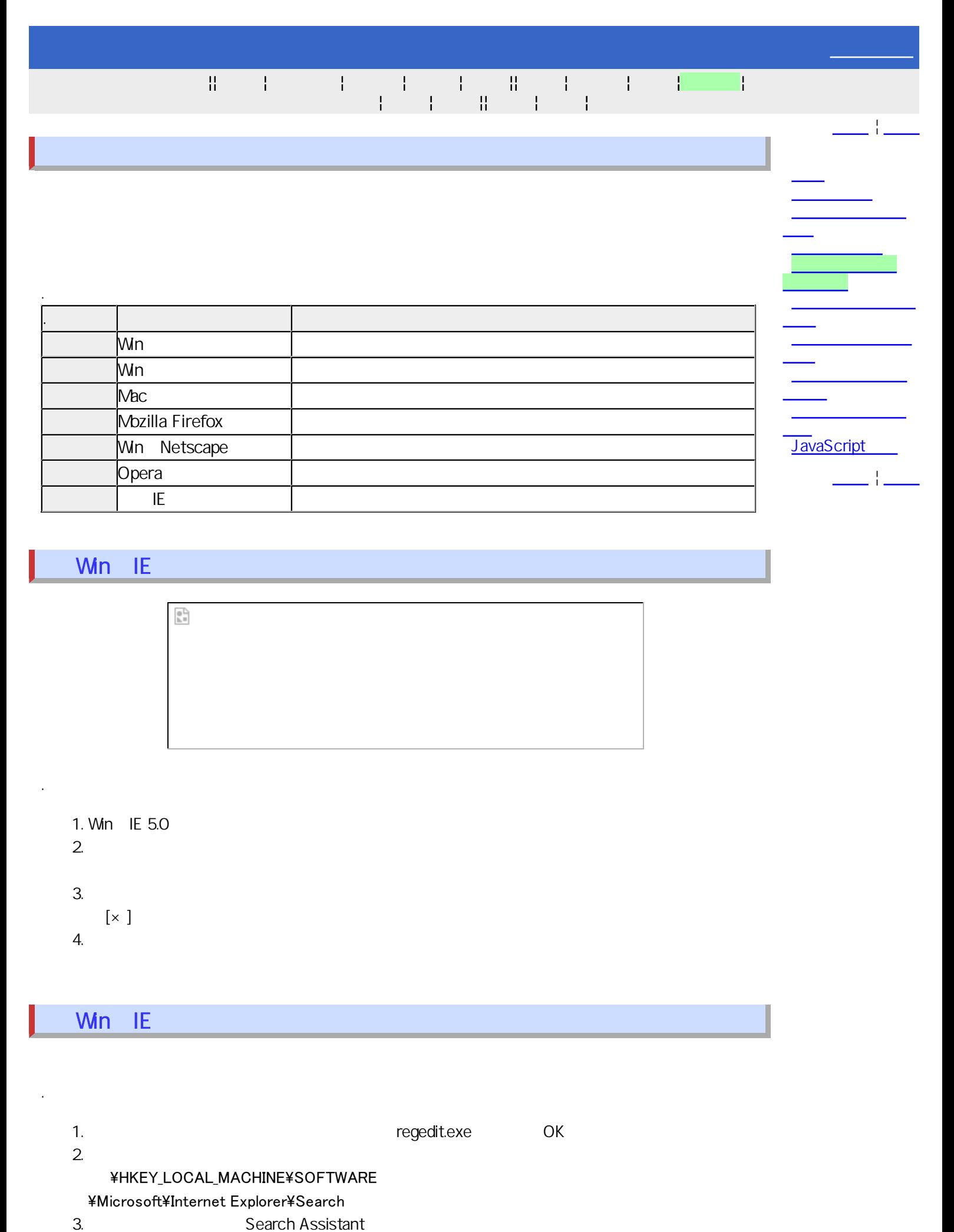

下欄の値のデータを書き換え、[OK] を押して閉じ、レジストリエディタを終了します。

http://ie.search.msn.com/{SUB\_RFC1766}

4.

#### /srchasst/srchasst.htm

- http://www.searchdesk.com/navi/index.htm
- $5.$  $6.$
- $7.$
- 

#### Mac IE

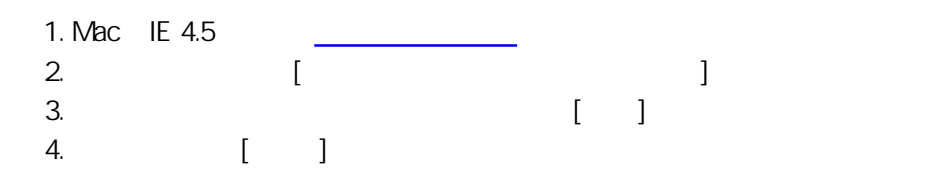

# Mozilla Firefox

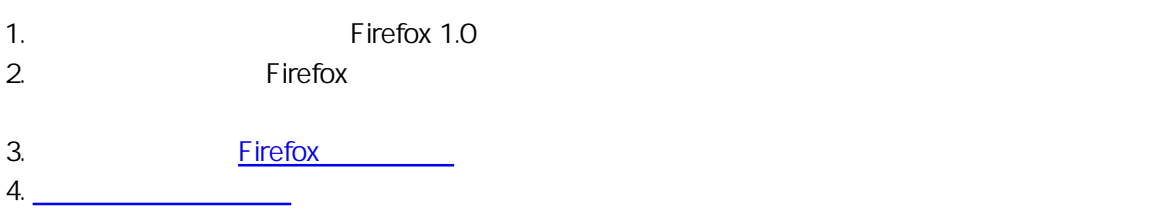

# Win Netscape

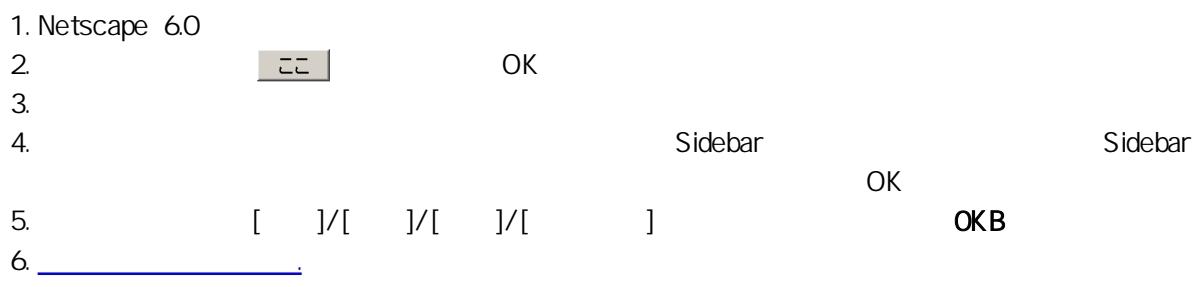

### Opera

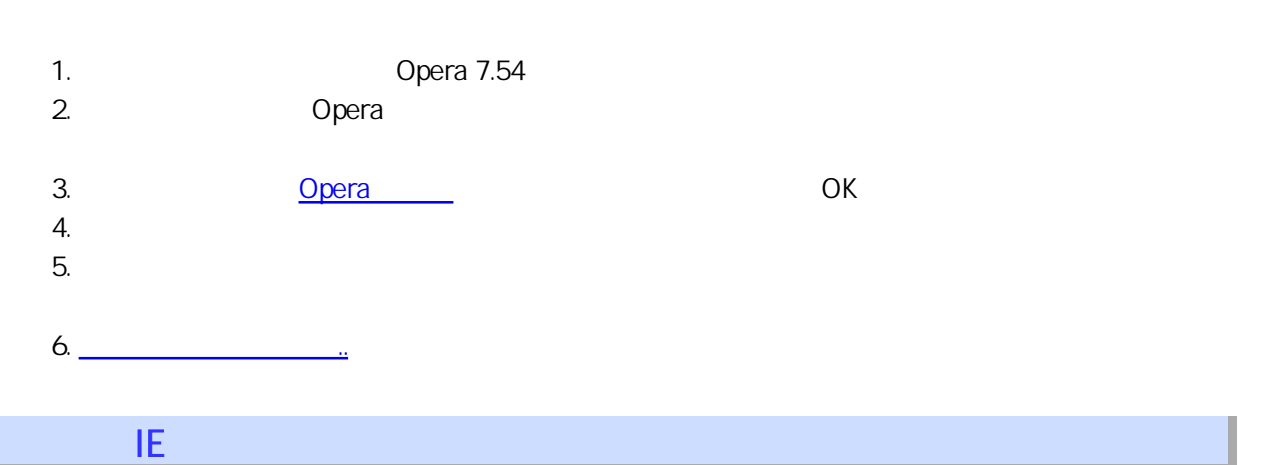

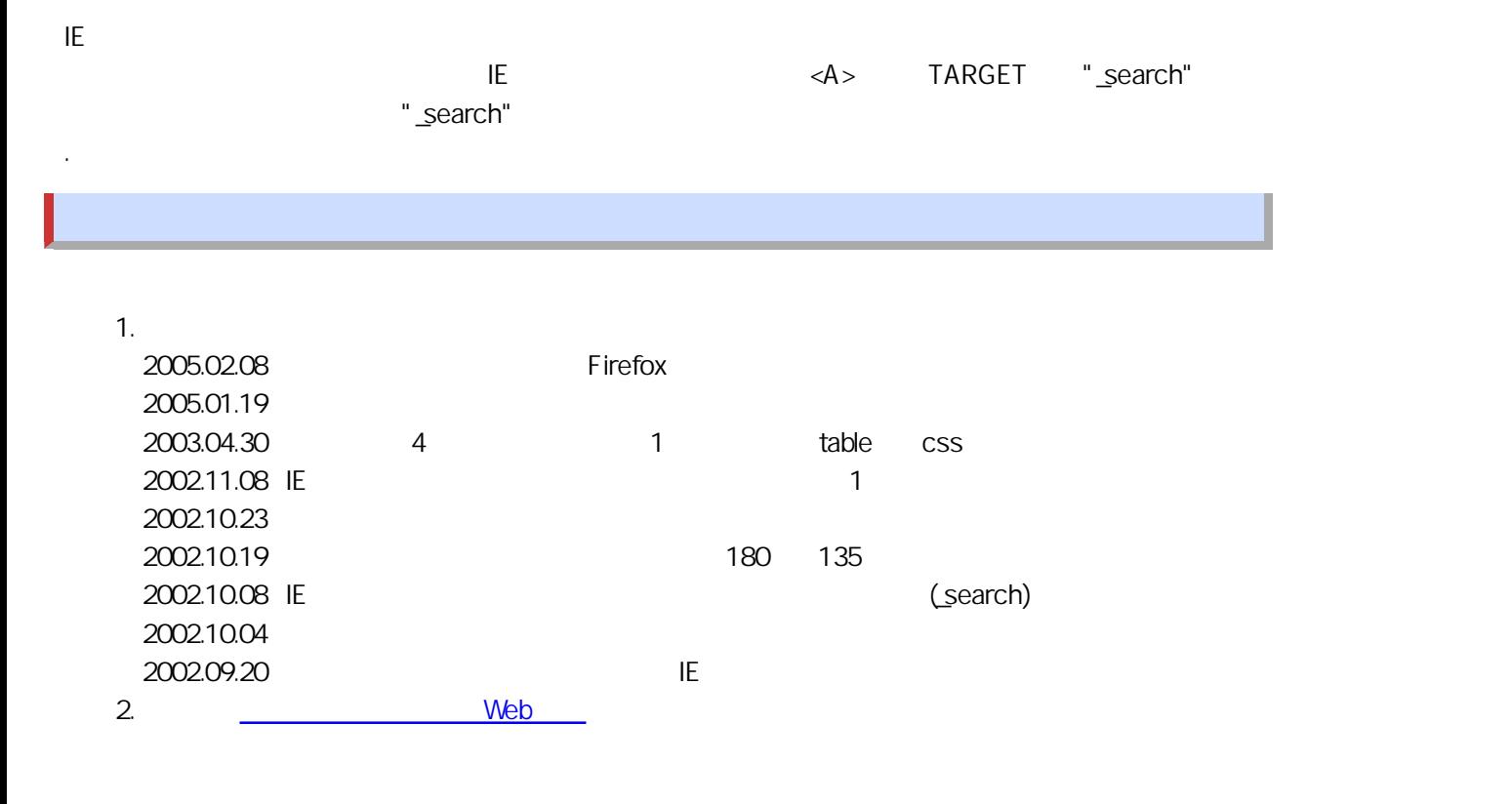

Copyright(c) 1996-2013 All Rights Reserved. http://www.searchdesk.com/help/navi.htm